# **Course 18.327 and 1.130 Wavelets and Filter Banks**

**Filter Banks: time domain (Haarexample) and frequency domain; conditions for alias cancellation and no distortion**

## **Haar Filter Bank**

**Simplest (non-trivial) example of a two channel FIR perfect reconstruction filter bank.**

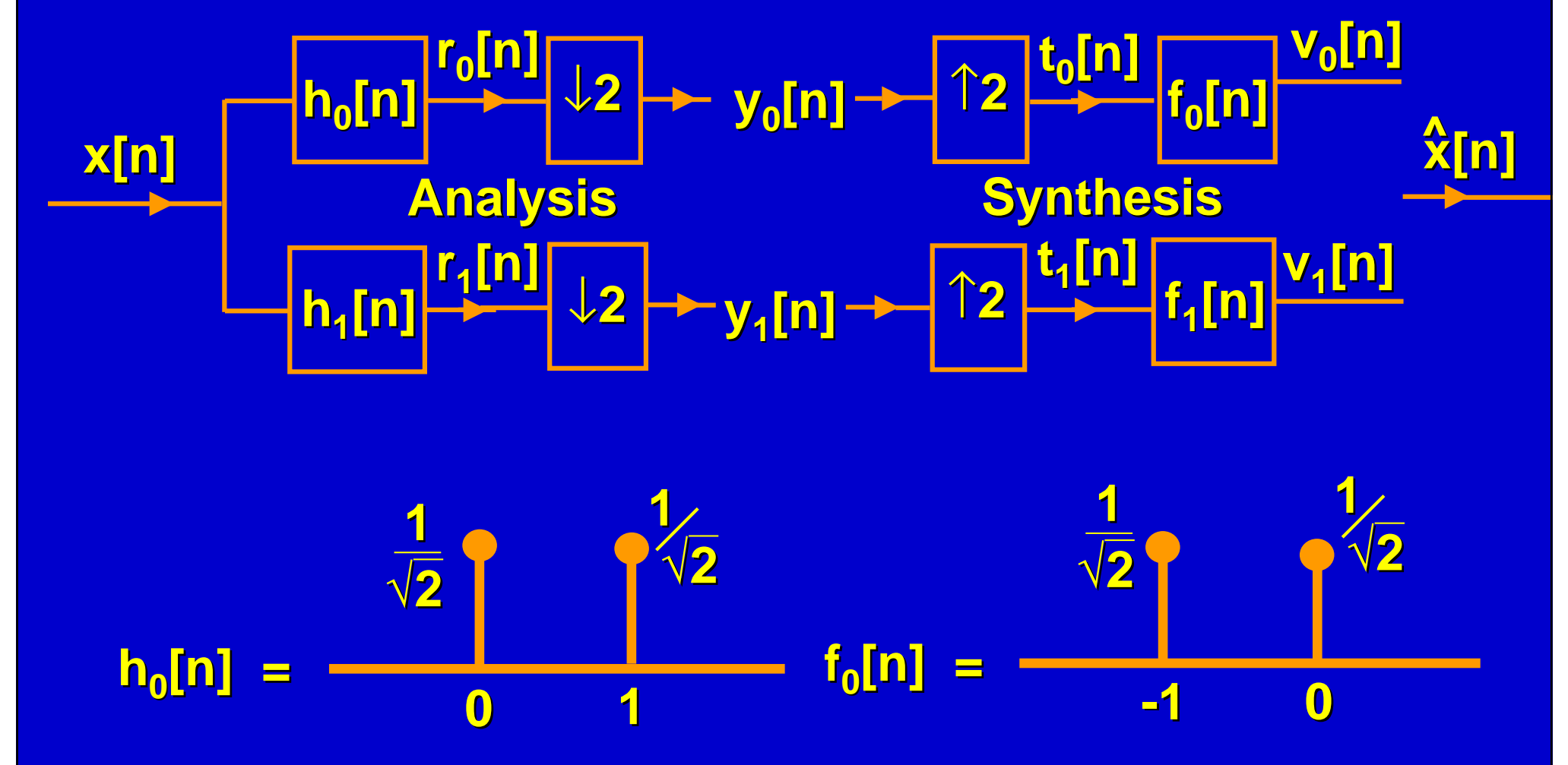

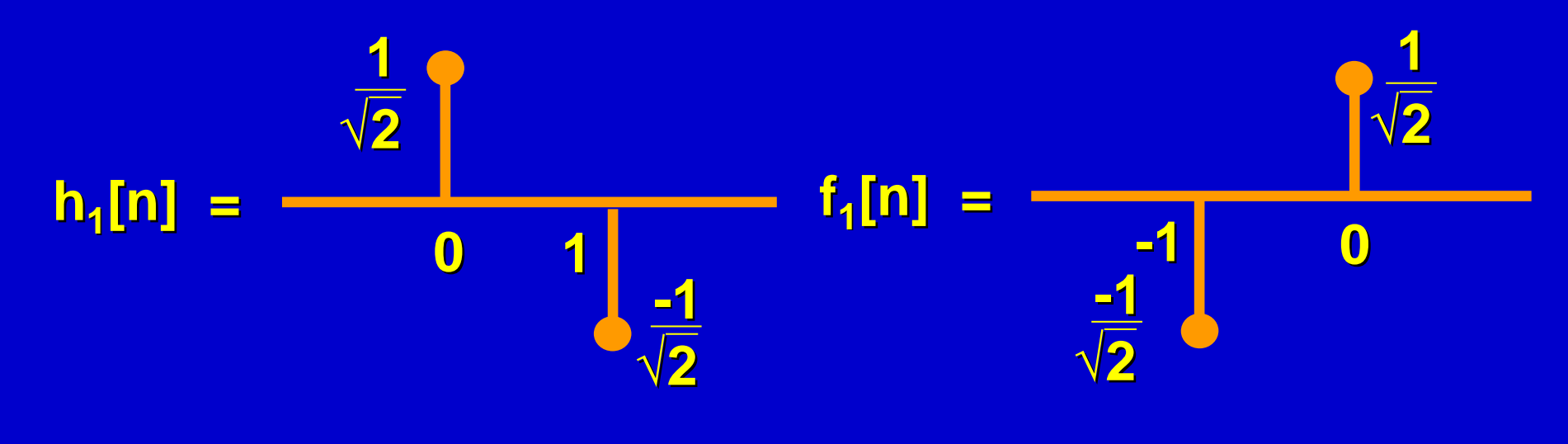

**Analysis:**  $r_0[n] = \sqrt{2} (x[n] + x[n -$ **Lowpass filter y<sub>0</sub>[n] = r<sub>0</sub>[2n] downsampler y0[n] =(x[2n] + x[2n– – 1])-----------------**j **Similarly y1[n] = (x[2n]– – x[2n– – 1])------------------**k **1** �**2 1** �**2 1** �**2**

## **Matrix form**

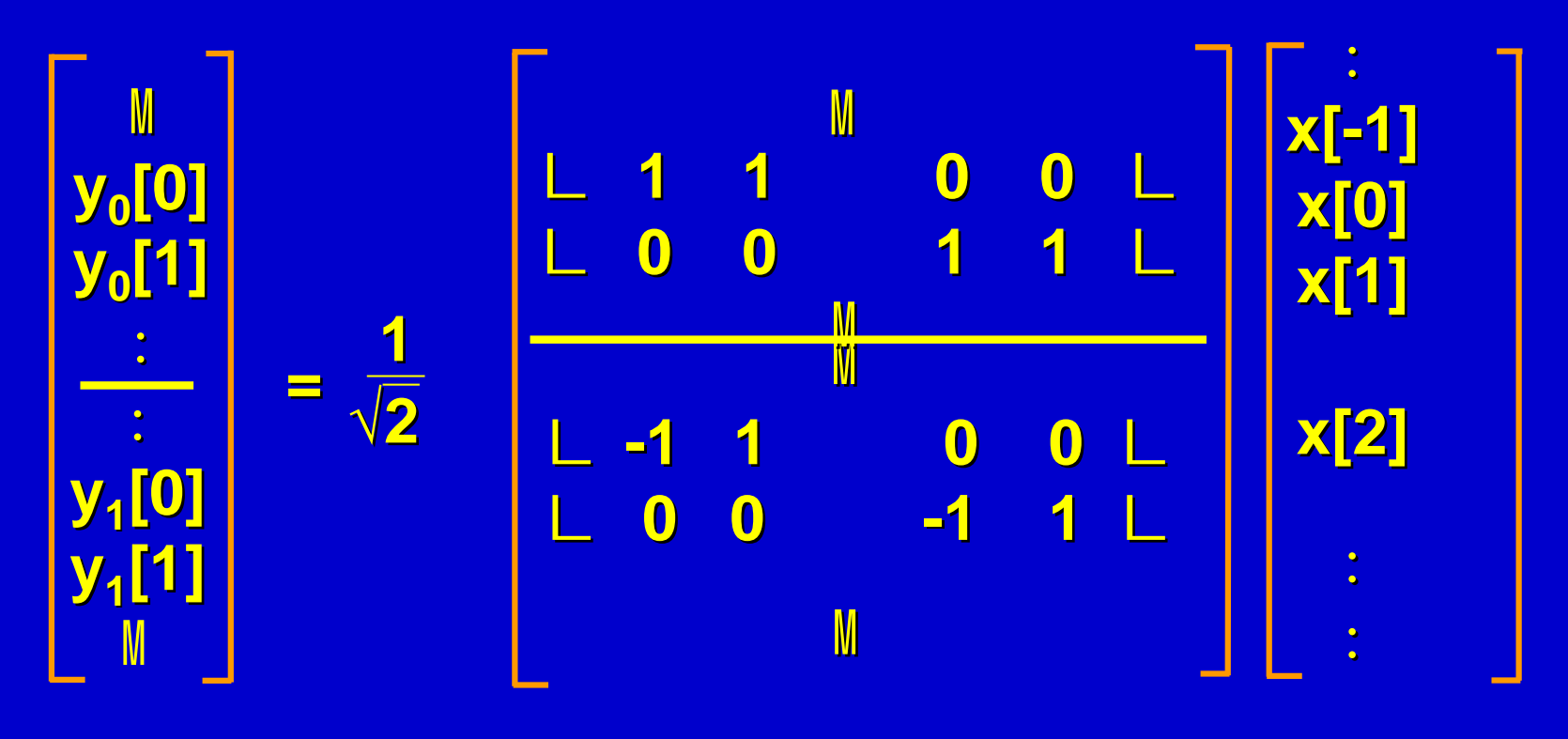

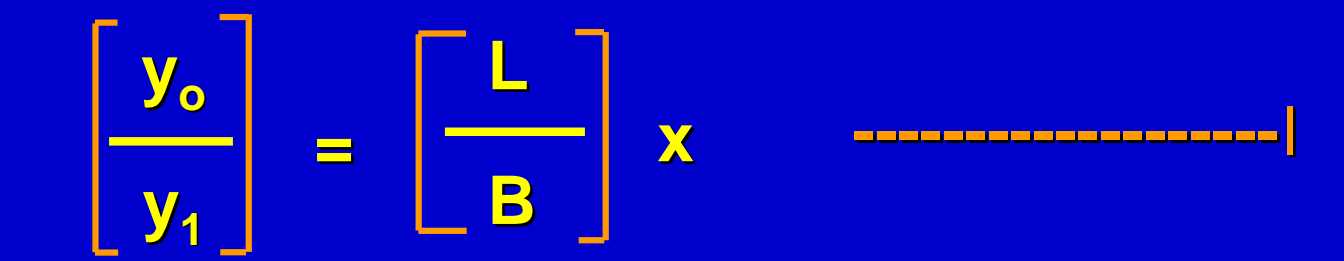

**4**

Synthesis

\n
$$
\frac{1}{b} y_0[n/2]
$$
\nn even

\n
$$
t_0[n] = \begin{cases} \n\frac{1}{b} & 0 \\ \n\frac{1}{c} & 0 \n\end{cases}
$$
\nby

\nand

\n
$$
v_0[n] = \begin{cases} \n\frac{1}{\sqrt{2}} & \left( \frac{1}{b}[n+1] + \frac{1}{b}[n] \right) \quad \text{lowpass filter} \\
\frac{1}{b} & \frac{1}{\sqrt{2}} \frac{1}{b} \left( \frac{1}{b}[n/2] \right) \quad \text{new}
$$
\n
$$
= \begin{cases} \n\frac{1}{b} & \frac{1}{\sqrt{2}} \left( \frac{1}{b}[n/2] \right) \quad \text{new}
$$
\n
$$
\frac{1}{\sqrt{2}} \left( \frac{1}{b}[n/2] \right) & \text{old} \n\end{cases}
$$

#### **Similarly v1[n] =** 14243 **1**  $\frac{1}{\sqrt{2}}$  y<sub>1</sub>[n/2] n even  $\frac{1}{\sqrt{2}}$  y<sub>1</sub>[ $\frac{n+1}{2}$ ] **n** odd

**So, the reconstructed signal is**

14243**1** �**2(y0[n/2] + y1[n/2]) n even ^ x[n] = v0[n] + v1[n] =**  $\frac{1}{2}$  (y<sub>0</sub>[ $\frac{n+1}{2}$ ] - y<sub>1</sub>[ $\frac{n+1}{2}$ ]) n odd **2 n + 1 2**

**i.e.**  $\hat{\mathbf{x}}$ [2n-1] =  $\sqrt{2}$  (y<sub>0</sub>[n] — y<sub>1</sub>[n]) = x[2n-1]  $\hat{\mathbf{x}}[2n] = \frac{1}{\sqrt{2}} (\mathbf{y}_0[n] + \mathbf{y}_1[n]) = \mathbf{x}[2n]$ **So x[n] = x[n]**�**Perfect reconstruction! In general, we will make all filters causal, so we will have**  $\mathbf{x[n]} = \mathbf{x[n-n_0]} \Rightarrow \mathbf{PR}$  with delay  $\frac{\lambda}{2}$ [2n-1] =  $\frac{1}{2}$ �**2 from** j and k **^ ^ ^**

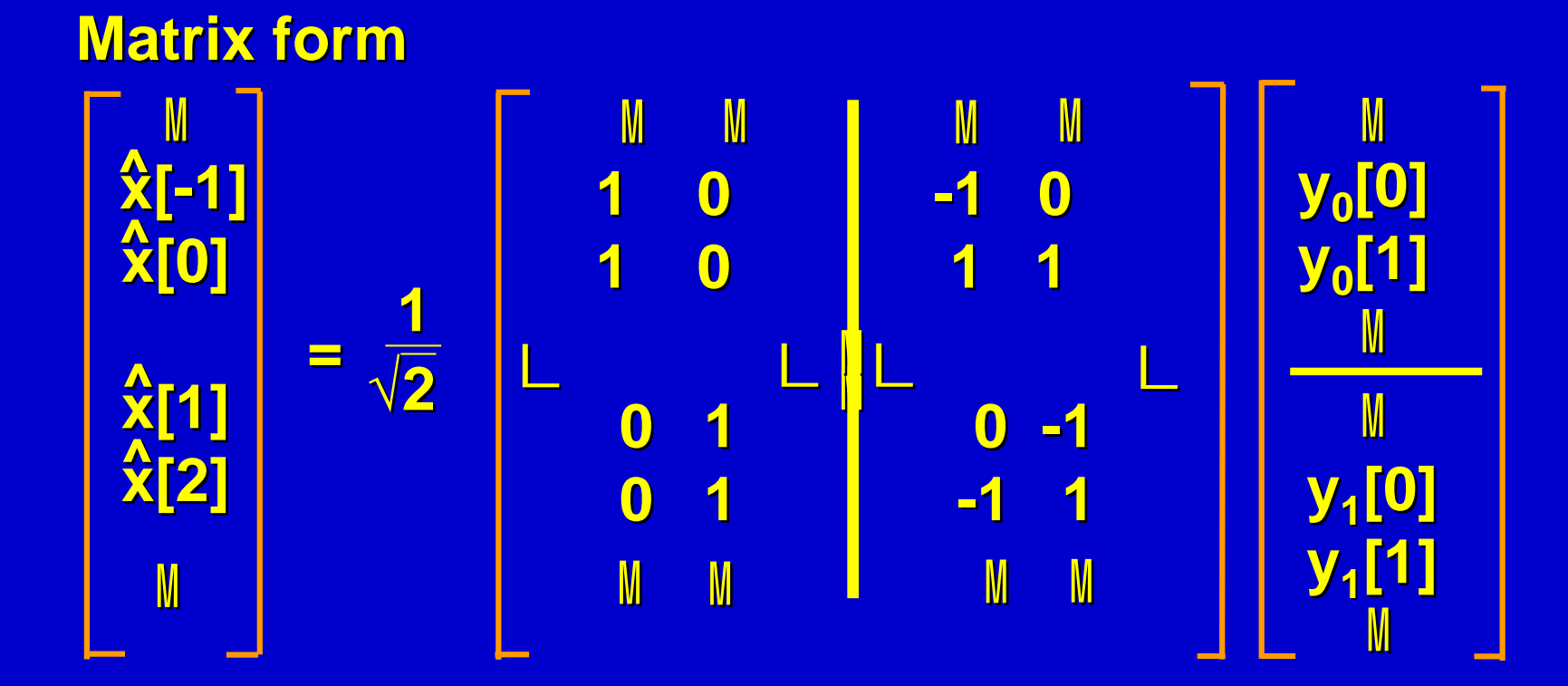

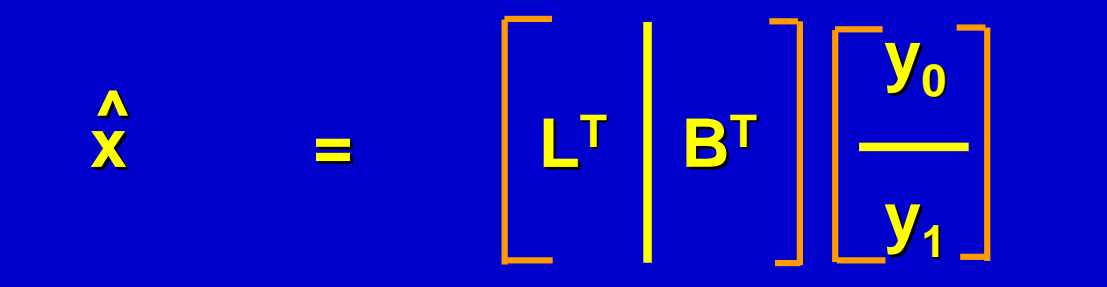

**----------------**m

**Perfect reconstruction means that the synthesis bank is the inverse of the analysis bank.**

$$
\hat{\mathbf{x}} = \mathbf{x} \implies \begin{bmatrix} \mathbf{I}^{\mathsf{T}} \\ \mathbf{I}^{\mathsf{T}} \\ \mathbf{I} \end{bmatrix} \begin{bmatrix} \mathbf{B}^{\mathsf{T}} \\ \mathbf{B} \\ \mathbf{I} \end{bmatrix} \begin{bmatrix} \mathbf{L} \\ \mathbf{B} \\ \mathbf{I} \end{bmatrix} = \mathbf{I}
$$
\n
$$
\mathbf{W}^{\mathsf{T}} \qquad \mathbf{W}
$$
\nWavelet transform

\nmatrix

**In the Haar example, we have the special case** 

 $W^{-1} = W^{T} \rightarrow$  orthogonal matrix **So we have an orthogonal filter bank, where Synthesis bank = Transpose of Analysis bank**  $f_0[n]$  = h<sub>0</sub>[-n]  $f_4[n]$  = h<sub>1</sub>[-n]

�

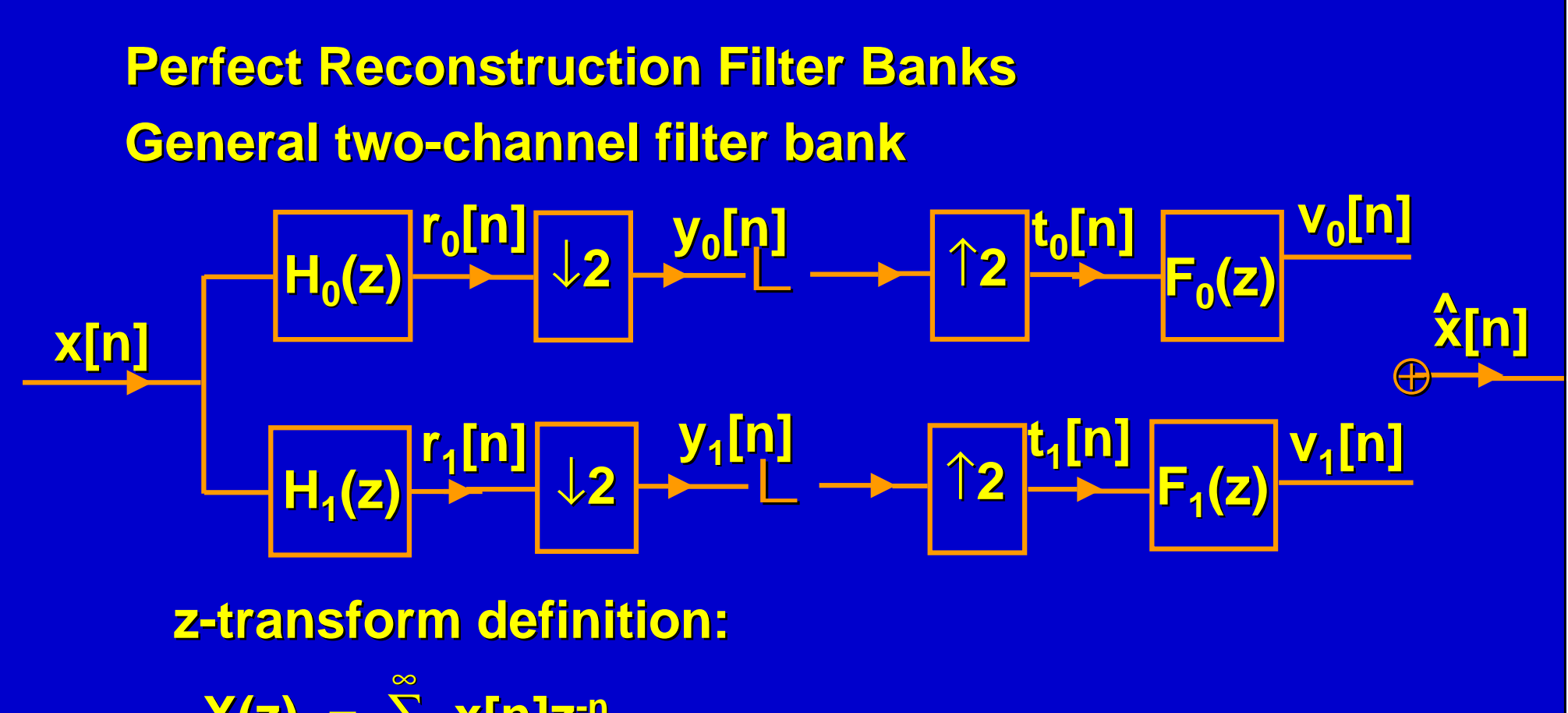

 $X(z) =$ **=** �**x[n]z-n**  $Put z = e^{i\omega} to get DTFT$ n=-∞

**10**

**Perfect reconstruction requirement:**

**x[n] = x[n-** l**] (**l**time delays) ^**

**X(z) = z-** <sup>l</sup>**X(z) ^ ^**

H<sub>0</sub>(z) and H<sub>1</sub>(z) are normally lowpass and highpass, **but not ideal**

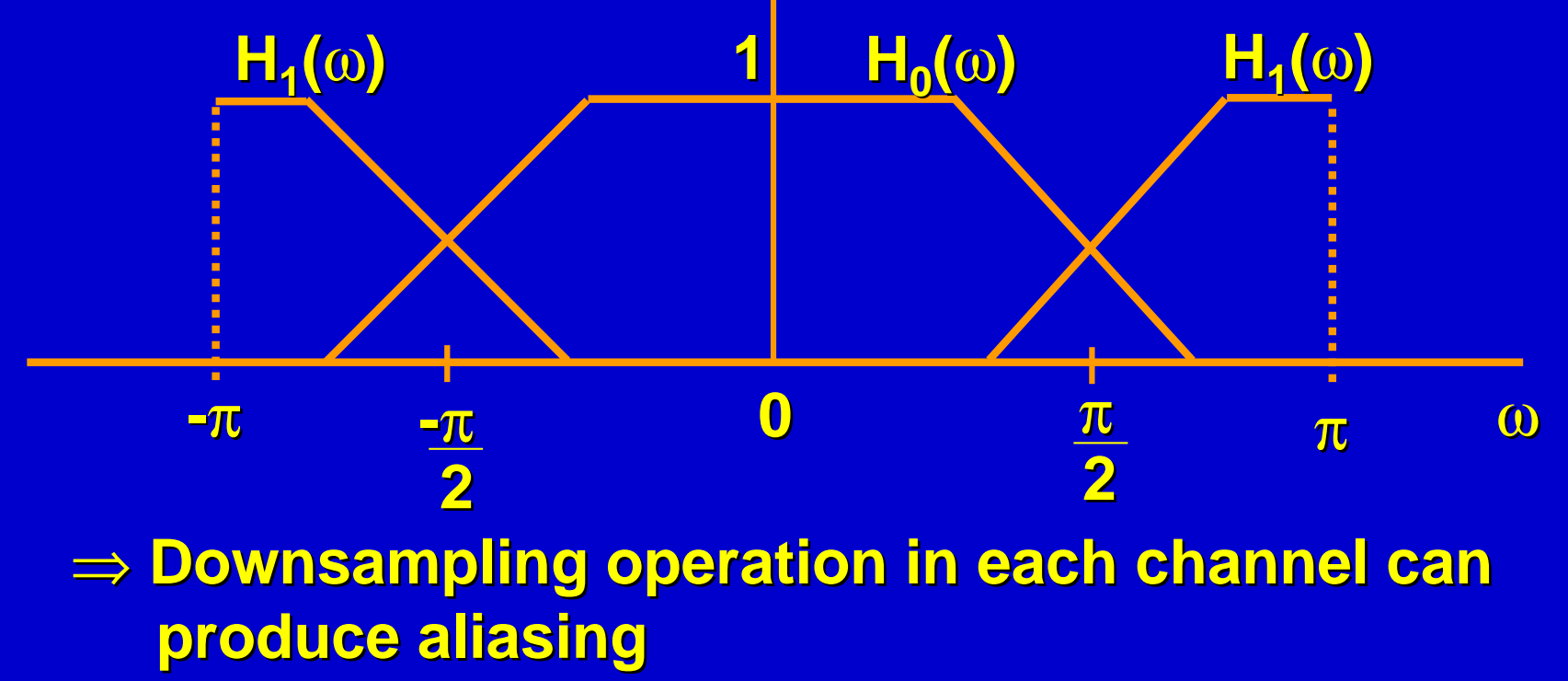

**Let's see why:**

**Lowpasschannel has**

**Y0(z) = = ½{R0(z½) + R0(-z½)}(downsampling) = = ½{H0(z½) X (z½) + H0(-z½)X(-z½)}**

**In frequency domain:**  $X(z) \rightarrow X(\omega)$  or  $X(e^{i\omega})$  $X(-z) \rightarrow X(\omega + \pi)$  $X(z^{\frac{1}{2}}) \rightarrow X(\frac{0}{2})$  $Y_0(\omega) = \frac{1}{2} \{H_0(\frac{\omega}{2})X(\frac{\omega}{2}) + H_0(\frac{\omega}{2} + \pi)X(\frac{\omega}{2} + \pi)\}$  $\omega$ **2**  $\omega$ **2**  $\omega$ **2**  $\omega$ **2**  $\omega$ **2**

**Suppose X(**w**) = 1 (input has all frequencies) Then R<sub>0</sub>(** $\omega$ **) = H<sub>0</sub>(** $\omega$ **), so that after downsampling we have** 

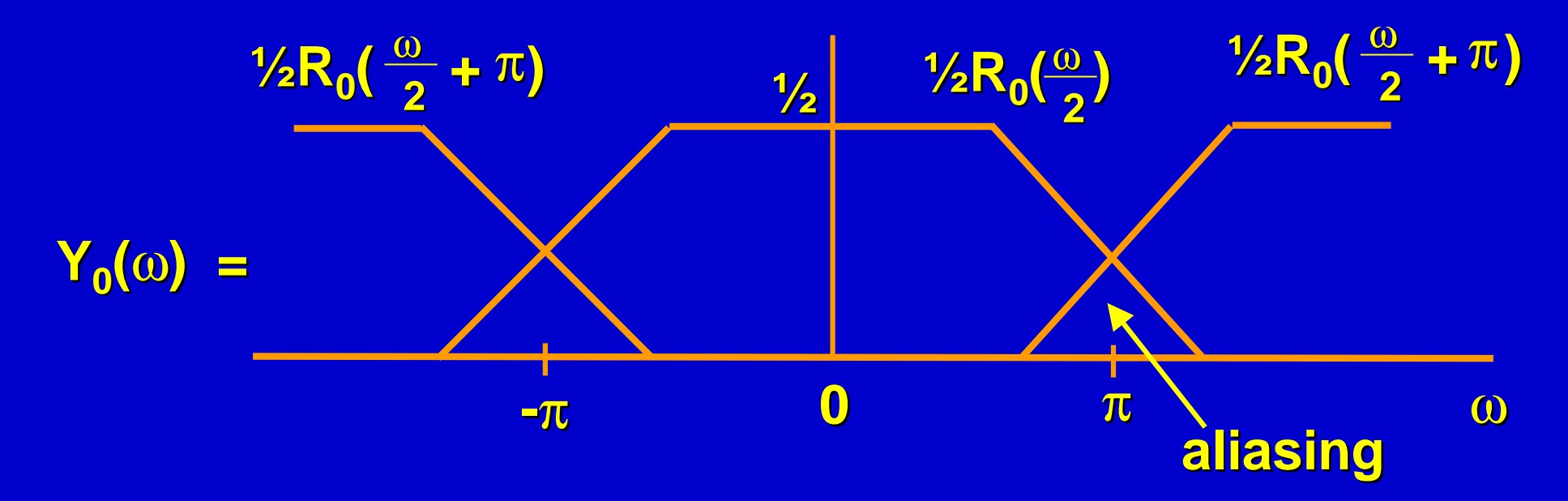

Goal is to design F<sub>o</sub>(z) and F<sub>1</sub>(z) so that the overall **system is just a simple delay - with no aliasing term:** 

 $V_0(z) + V_1(z) = z^{-1} X(z)$ 

 $V_0(z) = F_0(z) T_0(z)$  $F_0(z) Y_0(z^2)$  (upsampling)  $= \frac{1}{2}F_0(z)$  H<sub>0</sub>(z) X(z) + H<sub>0</sub>(-z) X(-z)} **V1(z) = = ½F1(z){ H1(z) X(z) + H1(-z) X(-z)}**

**So we want**  $\frac{1}{2}$  {F<sub>0</sub>(z) H<sub>0</sub>(z) + F<sub>1</sub>(z) H<sub>1</sub>(z) } X(z) **+ =**   $=$  **z**<sup> $\vert$ </sup>**X(z) ½{F0(z) H0(-z) + F1(z) H1(-z) } X(-z)**

**Compare terms in X(z) and X(-z): 1) Condition for no distortion (terms in X (z) amount to a delay)**

 $F_0(z) H_0(z) + F_1(z) H_1(z) = 2z^{-1}$ **2) Condition for alias cancellation (no term in X(-z)) F0(z) H0(-z) + F1(z) H1(-z) = 0 --------------**k **--------------**j

**To satisfy alias cancellation condition, choose**

 $F_0(z) = H_1(-z)$  $F_1(z) = -H_0(-z)$ 

**----------------------**l

**What happens in the time domain?**  $F_0(z) = H_1(-z)$  **F**<sub>0</sub>(w) =  $H_1(\omega + \pi)$ **= =** �**h1[n] (-z)-n = =** �**(-1)n h1[n] z-n So the filter coefficients are**  $f_0[n] = (-1)^n$   $h_1[n]$  alternating signs  $f_1[n] = (-1)^{n+1} h_0[n]$  rule **Example**  $h_0[n] = { a_0, a_1, a_2 } \times f_0[n] = { b_0, -b_1, b_2 }$  $h_1[n] = { b_0, b_1, b_2 }^{\prime}$  f<sub>1</sub>[n] = {-a<sub>0</sub>, a<sub>1</sub>, -a<sub>2</sub>} **n n**

**Product Filter Define**  $P_0(z) = F_0(z) H_0(z)$  -----**Substitute F<sub>1</sub>(z) = -H<sub>0</sub>(-z), H<sub>1</sub>(z) = F<sub>0</sub>(-z) in the zero distortion condition (Equation**j**)**  $F_0(z)$  H<sub>0</sub>(z) -  $F_0(-z)$  H<sub>0</sub>(-z) = 2z<sup>-1</sup> **------------------------------**m

**i.e. P0(z)- P0(-z) = 2z-**<sup>l</sup> **----------------------------**n

**Note:**l**must be odd since LHS is an odd function.**

**Normalized Product Filter Define**  $P(z) = z^{\dagger} P_0(z)$ **P(-z) =-z**<sup>l</sup>**P0(-z) since**l**is odd So we can rewrite Equation** n as  $z^{-1}P(z) + z^{-1}P(-z) = 2z^{-1}$ **i.e. P(z) + P(-z) = 2---------------------------**p

**This is the condition on the normalized product filter for Perfect Reconstruction.**

### **Design Process**

- **1. Design P(z) to satisfy Equation p. This gives P<sub>0</sub>(z). Note: P(z) is designed to be lowpass.**
- **2. Factor P<sub>0</sub>(z) into F<sub>0</sub>(z) H<sub>0</sub>(z). Use Equations l to** find  $H_1(z)$  and  $F_1(z)$ .

**Note: Equation p requires all even powers of z (except z0) to be zero:**

> �**p[n]z-n+**�**p[n](-z)-n= 2 nn**

�**p[n] =**  $\begin{bmatrix} \begin{array}{ccc} \mathbf{1} & \mathbf{1} & \mathbf{0} \end{array} \ \begin{array}{ccc} \mathbf{0} & \mathbf{0} & \mathbf{0} \end{array} \ \begin{array}{ccc} \mathbf{0} & \mathbf{0} & \mathbf{0} \end{array} \ \begin{array}{ccc} \mathbf{0} & \mathbf{0} & \mathbf{0} \end{array} \end{bmatrix}$ 

**For odd n, p[n] and–p[n] cancel. The odd coefficients, p[n], are free to be designed according to additional criteria.**

**Example: Haar filter bank**  $H_0(z) = \frac{1}{\sqrt{2}} (1 + z^{-1})$   $H_1(z) = \frac{1}{\sqrt{2}} (1 - z^{-1})$  $F_0(z) = H_1(-z) = \frac{1}{\sqrt{2}}(1 + z^{-1})$  $F_1(z) = -H_0(-z) = \frac{1}{\sqrt{2}}(1-z^{-1})$  $P_0(z) = F_0(z) H_0(z) = \frac{1}{2} (1 + z^{-1})^2$ **1** �**2 1** �**2 1** �**2 -1** �**2 1 2**

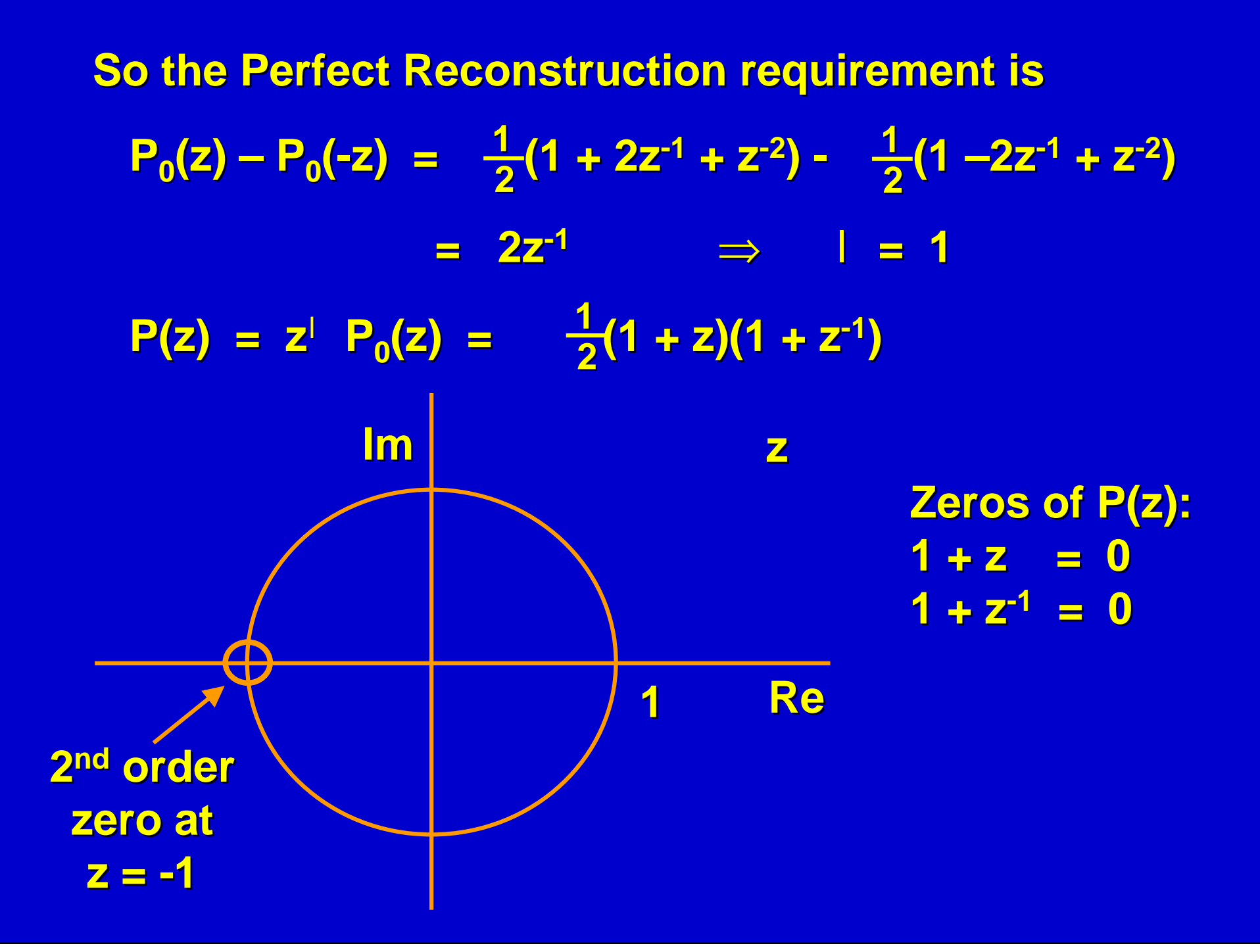